## **Photoshop 2021 (Version 22.5.1) With Product Key Full Version For Mac and Windows {{ lAtest release }} 2023**

One of the best ways to activate a software is with a serial number. This method will allow you to get the full version of the software for free. To activate a software, you'll need to download the software from the Adobe website. After the download, you will need to open the file and follow the on-screen instructions. Once the installation is complete, you need to crack Adobe Photoshop. To do this, you need to download a crack for the version of Photoshop that you want to use. Then, you need to run it to patch the software. After the patching process is complete, you need to open the file and follow the instructions on how to patch the software. Then, you'll have a fully functional version of Adobe Photoshop on your computer. To make sure that the software is working properly, check the version number to ensure that the crack was successful. Then, you can activate the software.

## [LINK](http://godsearchs.com/blacksmiths.UGhvdG9zaG9wIDIwMjEgKFZlcnNpb24gMjIuNS4xKQUGh/bemoaning.bustle/underclothing/httpaol.ZG93bmxvYWR8QW0wTjNBMWFIeDhNVFkzTWpVNU1qVTNOSHg4TWpVNU1IeDhLRTBwSUZkdmNtUndjbVZ6Y3lCYldFMU1VbEJESUZZeUlGQkVSbDA)

Change your camera settings and work in the selfie mode. Then, come home, transfer your images to Photoshop Sketch, make any adjustments you need, and transfer them back, ensuring that you can edit on any surface and quickly share for feedback. I find that the Lasso tool in CS6 is the only tool I want to be in Photoshop. There are a number of reasons for this: 1) I find it is faster to use, 2) It makes more consistent and predictable selections, and it does it better than any other tool, 3) It is much easier to navigate the image with the Lasso tool than with a mouse, and 4) The tool is incredibly easy to learn. That is how this tool got its name. You're lassoing the image. I also find the Alt-Click Zoom and/or Zoom Pan features extremely useful in Photoshop. I can zoom in quickly a select an object, and I can pan the entire image at the same time. You can also use Photoshop to **correct eyes, teeth, and snaggle tooth** or even reduce the size of a portrait. You can even use this tool to **make pictures more appealing** by cleaning up a photo, sharpening its colors, or even removing blemishes. The major missing piece that has been in Elements for a few releases now is the AI functionality. Photoshop Elements 12 has smart control over some edits such as lenses, corrections, and controlling the areas of an image. In addition to this, it has inherited a redesigned interface and is offered in a single package. Today, digital images are everywhere. They are

commonly used on websites, in social media, and in nearly all kinds of printed communications, from leaflets to newsletters. Suddenly, it is harder than ever to find or create an image that looks and works great in all these places. Photoshop now makes it easier than ever to master the imagemaking process by helping you organize your assets, balance composition, create textured effects, define and insert colors, combine images with brushes and filters, or even use an artistic eye to recognize and craft a compelling image. Although Photoshop is a commercial application and cannot serve as a replacement for your camera or graphics software, it can greatly expand your creative options and can make life easier as you work.

## **Photoshop 2021 (Version 22.5.1) Download free With Registration Code With License Code For Windows 2023**

If you want to lighten or darken the image the only way to do it is either in the Hue/Saturation panel or the Curves window. When you change some hue or saturation values, the values you have changed are actually added to the color range already present in the image. So if you want to lighten colors in a particular area or darken the whole thing you have to do it in the Hue/Saturation panel only. What makes a negative in photo editing software and what makes it so difficult to find is that it is not a specific location on a photo. Just as positive spaces "under" an edge that is bordered by negative spaces, negative spaces are sometimes created in the same way that both the full negative and the contrast of the entire image needs to be adjusted for all photos. Most obviously, the brightness of points, and textures on the screen will be even.' After the image is opened for you to make any necessary adjustments to the size, brightness, color, the brightness of points, and textures on the screen, you will also notice at this time, that you can also simultaneously override a similar effect without changing the over image itself. The pixels of this image act as the shadows, and will give you the same appearance but with less contrast, or it can also be used to add a dark image in a less vivid area. ph is a premium invite-only companion app for the OnePlus 6 and OnePlus 6T. OnePlus just announced their invite-only camera app at MWC 2019, and reached their soft launch by opening pre-order at \$479.99 USD on March 20, 2019. This is a tethered Android app currently running 1.10.1706 (based on Android 9 Pie), and is still in beta. Find out more about OnePlus Camera app. If you haven't had the chance to try it out yet, we really hope you will. Although the app requires a OnePlus 6/6T to run, the interface and final experience are scaled for smaller screens, and can also be accessed from non-OnePlus Android phones as well. Download OnePlus Camera 3.1.2 APK Flexible for free right here. e3d0a04c9c

## **Photoshop 2021 (Version 22.5.1)With Full Keygen Windows 2023**

Well, after having used the Photoshop for a long time, the users always find the amazing features. You will get all the PSD files and spreadsheets file formats for free for download. In addition, all the files of Photoshop easily editable so that, you can easily edit all the PSD files easily. So, what are you waiting for, now start your Photoshop and make it an amazing software.

Russia is regarded as one of the most powerful countries in Europe. It has a huge surface area, and offers spectacular adventures, such as ethnic costumes, and the lands of Russia including the European crags. Check to see if your vacations will be a great time in Russia by visiting the following places. The vast land (nearly 2 million square km) is the largest contiguous expanse of underdeveloped land in Europe, and one of the largest in the world. Being so vast, it has a vast assortment of tourists and travelers. Though travel in the Russian Federation is much inexpensive than that of European countries, the danger of crime is also higher than Europe. So, it is advisable that you must check out the products, people, cities, and so on thoroughly before taking short vacations in Russia. In addition, yet it has a poor air travel infrastructure. Some tourists have recommended to have car trip with Russians. Here are some of the best places that are worth visiting in this versatile country. It is the largest land area of Russia, with a width of 2,850 km. The place is known for its vast lands, vast nature, and splendid historical heritage. The journey to this part of the country should not be neglected so that you can witness the natural beauties of this land.

download adobe photoshop free for windows 7 adobe photoshop cs6 free download softonic for mac download photoshop for mac soft98 how to download fonts for photoshop mac download photoshop in pc free download photoshop app for pc free download photoshop apk for pc free download photoshop wood patterns photoshop wood patterns free download download photoshop latest version for pc free

Adobe Photoshop CC is incredibly versatile, and with this book you will gain an increased understanding of its many features and how to use them. With the Adobe Creative Cloud, you can work on a variety of projects, access your files from any computer, and even collaborate with others while working on the same document or photo. You will also have the ability to easily access new features and updates with ease. To see this release in action, visit https://www.adobe.com/go/ps (8388000). This interactive, all-encompassing knowledge-base tour will also take you though Photoshop on any platform so you don't have to download an app or use separate software. You can watch the video tutorials, download the ebook, or start a course in just a matter of minutes with the help of the all-encompassing knowledge-base. Today's Photoshop release achievements include advances like Content-Aware Fill and Face Recognition which will enable you to remove unwanted objects and adjust photos of people as they are browsing through a shopping cart, and ARKit, Adobe's collaboration tool, which lets you create and share original Artificial Intelligence-powered apps that you can open on any surface, including iOS devices with the help of a new Adobe Sensei Developer Kit. This powerful combination of the best features of Photoshop and ARKit will also enable you to create unique AR experiences, allowing users to interact with photos in new ways. Other highlights of this newest release include Adobe's collaboration software, which provides a streamlined workspace that makes creating and sharing workgroup projects, such as mockups and

collaborations, easy. There's also a new tool, the Content-Aware Selection, to easily select and combine objects for resizing, rotating, and returning to the size they were in the image. There's another way to leverage Photoshop and AR in the new Adobe Sensei platform, enabling exploration and creation of new experiences. Together, these new innovations and the need to bring Photoshop to workgroup and new projections like AR and the web will make creators smarter and enable them to do more scalable work. For more information, visit Adobe.com/photoshop-beta.

In October 2011, Ansel Adams, one of the greatest living photographers, passed away at age ninety. Five years later, several of his most cherished images and their stories are profiled in an exhibit at the National Museum of Natural History in Washington, DC. President and CEO of National Geographic Society John Fahey calls it a riveting glimpse into the life and artistic eye of the noted photographer. The exhibit is a tribute to the title of his book, The Central Valley of California, Rivers, Mountains, and Light. The book is his first published work on the US West Coast. Creating tremulously smooth hair textures in Photoshop is a challenge that requires many hours of practice, and sometimes lots of trial and error. The techniques you learn in this article will not only save you lots of time but also make your hair look unbelievable. You will need Photoshop and 45 days of Photoshop CC to make good use of this article. The tutorial is not currently offered for sale; we will be offering more tutorials in the future and hope you can join our Adobe Rewards Program. If you plan to purchase a subscription, the monthly payment plan allows you the opportunity to install on more than one computer. Read the terms and conditions carefully to monitor the number of computers you can install Photoshop on. The next two sections cover some easy Photoshop tricks that we hope will come in handy. There is no doubt that Photoshop is one of the most powerful, highly functional applications on the market. You can do a lot of amazing photo editing with it.

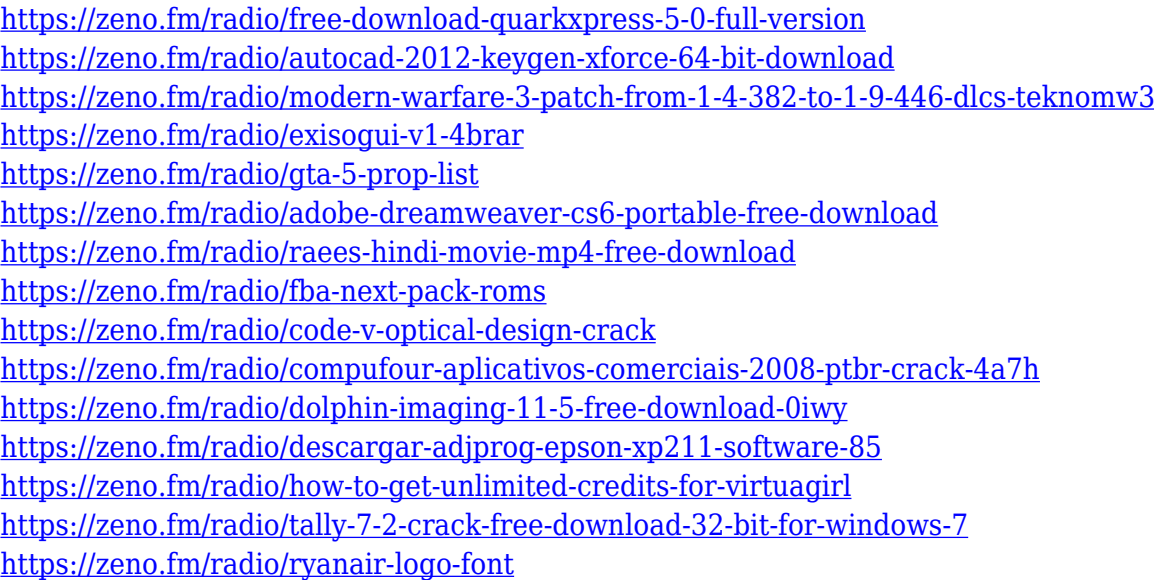

The new Platform Project Settings section gives you seamless access to platform-specific configuration settings for individual users in a single location. A new Design Settings window lets you go-to quickly access settings for the Artboard Guides, Appearance, Lighting, Shadows, Glow, Tint, and New Layer Fill. The New Layer dialog now lets you inspect the properties of multiple layers and get quick updates on their style changes using a new Side by Side comparison view. You also have the new Saved Search tab that lets you find the most relevant content in your library of shared locations and across your desktop and network drives, and share the best-looking versions

with others. Crease Pattern, Curves, and Quick Selection commands have been added in the Shape Selection panel's Extensions tool. Photoshop now automatically converts tabs and spaces to tabs, allowing easier editing and harmonization with other text editors. In Adobe Camera Raw in Photoshop, easily manage and edit your RAW image files directly from Lightroom, including correction and conversion, and get a sense of the files' visual quality. Adobe has also brought a fresh look to the Medicine subpanel, a panel that is all new and is more focused on image editing interactivity and operability. When you're working on your Photoshop file, the new Color Model subpanel gives you a quick and easy way to create and use color-tuning brushes. The Creative Cloud applications have been updated with significant improvements, including multiple integrated memory management and performance enhancements. Consider updating your apps one at a time to reduce the number of concurrent downloads and minimize the chance your download fails. The new analytics feature lets you track where users are in your workflow and which subscriptions are used most frequently.

Some web design skills might be very helpful to create a compelling web design. Here is a simple infographic for you to create web graphics. We'll look at the tools, widgets, fonts, and other tools that can be used in Photoshop and Illustrator. We will discuss how to work with layers, paths, and text. We'll see how to use symbols and the effect of opacity. Here we are discussing the best uses of the blending modes to layer text and images on a transparent background. When using the instructions below, which radio buttons should be used? Let's study these options carefully. In this setting, we will use the Photoshop Color Dropper to select the color of the background, and Photoshop Mask to illustrate the effect of content within a pixel. We'll also look at some options while editing the layers: Gif and Photoshop Guide. We'll use the Eraser and Pathfinder to scale up and cut down the image. Photoshop is the most powerful graphic design tool for professional and amateur designers alike. It's the first choice for many graphic and web designers. The latest version of Photoshop CC is a part of the Adobe Creative Cloud. For other graphic designers, we can work with Photoshop CS6, Photoshop elements 7, and Photoshop fix CS6. Below we explore the interfaces of Photoshop and Illustrator, the differences between each interface, and best uses of each interface. Various Photoshop applications can be used to design print and product packaging logos. For example, Photoshop CS6. We will see the basic logo design principles of popular logos. Then, some examples will be analyzed. You can use these logos for some of your own logo designs.